# МІНІСТЕРСТВО ОСВІТИ І НАУКИ УКРАЇНИ

Чорноморський національний університет імені Петра Могили

Факультет комп'ютерних наук

Кафедра комп'ютерної інженерії

ЗАТВЕРДЖУЮ  $\overbrace{\phantom{aaaaa}}^{x}$ Юрій КОТЛЯР 2023 року

# РОБОЧА ПРОГРАМА НАВЧАЛЬНОЇ ДИСЦИПЛІНИ

# «Free & Open Source for Network Monitoring & Control»

Спеціальність 123 Комп'ютерна інженерія Галузь знань 12 Інформаційні технології Рівень вищої освіти - третій (доктор філософії)

Розробники

Гарант освітньої програми

Начальник НМВ

Крайник Я. М.  $\mathbb{R}$ 

Журавська I. М.

Чуйко Г. П.

Бойко А. П.

Шкірчак С. І.

 $R_{\rm s}$  $\mathbb{R}^4$  $\frac{1}{\sqrt{2}}$  $\mathcal{D}$ 

Миколаїв - 2023 рік

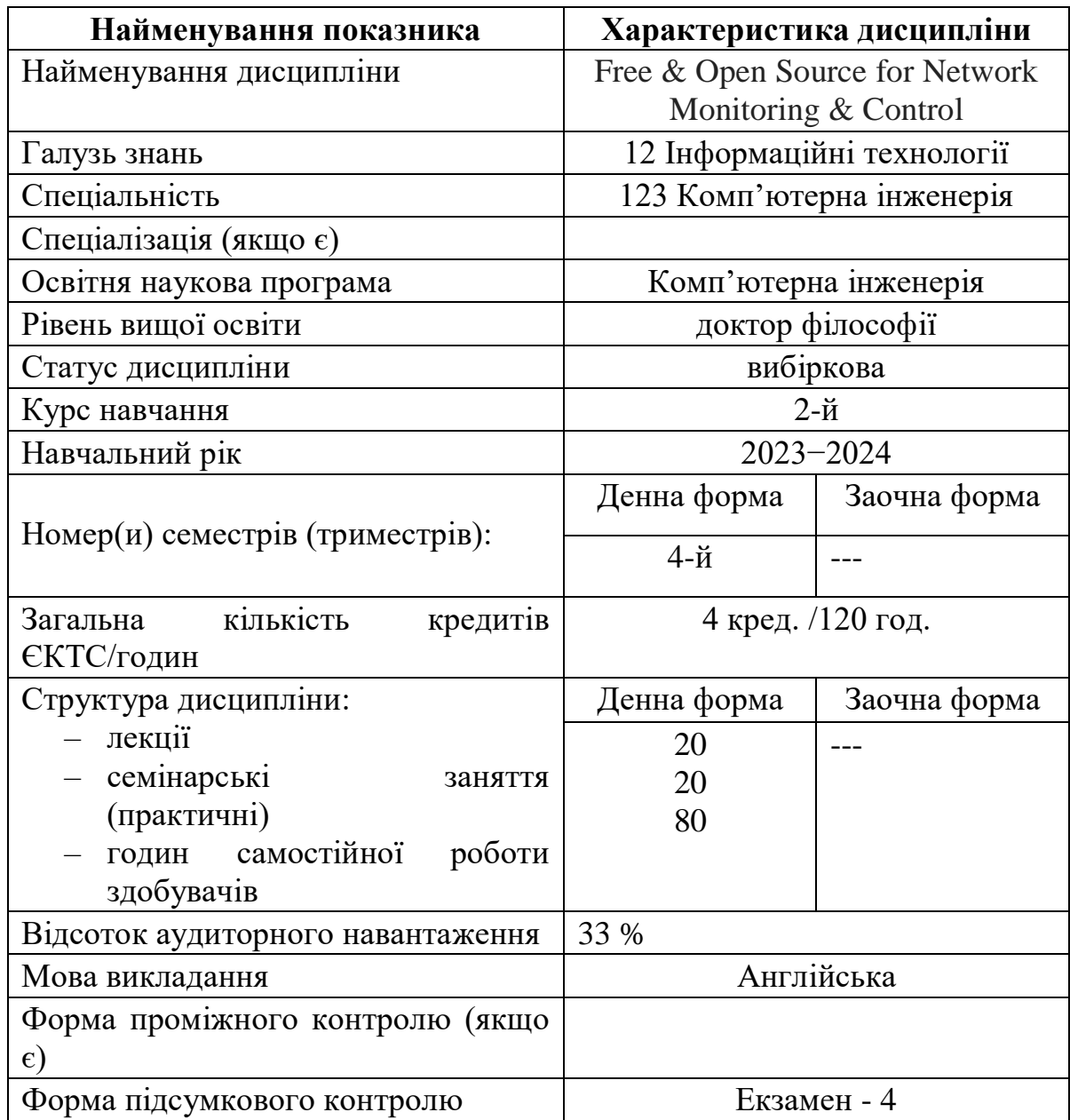

# **Опис навчальної дисципліни**

#### **1. Мета, завдання, компетентності та програмні результати навчання з дисципліни**

#### **Purpose:**

The purpose of teaching the discipline «Free & Open Source for Network Monitoring & Control» is to give students a systematic knowledge of mastering the skills of developing real-time network support systems to ensure that the network is not vulnerable to attackers. Open source network monitoring tools help monitor individual nodes and applications for signs of poor performance.

## **Expected learning outcomes**

As a result of studying the discipline, the student *must know:*

steps in to run troubleshooting to get to the root of the problem;

− methods of keeping the network online and eliminating the risk of becoming a victim of unnecessary downtime;

means of regular maintenance of the network;

analyze open source network monitoring tools to identify those that best meet the need to ensure network uptime.

#### *must be able to:*

autodiscover devices connected to your network;

− view live and historic performance data for a range of devices and applications;

- − configure alerts to notify you of unusual activity;
- generate graphs and reports to analyze network activity in greater depth.

#### **Інтегральна компетенція**

ІК Здатність продукувати нові ідеї, розв'язувати комплексні проблеми в галузі професійної та/або дослідницько-інноваційної діяльності у сфері комп'ютерної інженерії та комп'ютерних технологій, застосовувати методологію наукової та педагогічної діяльності, а також проводити власне наукове дослідження, результати якого мають наукову новизну, теоретичне та практичне значення на основі модельного представлення та моделювання.

#### **Загальні компетентності:**

ЗK03. Здатність працювати в міжнародному контексті.

ЗK04. Здатність розв'язувати комплексні проблеми у сфері комп'ютерної інженерії на основі системного наукового світогляду та загального культурного кругозору із дотриманням принципів професійної етики та академічної доброчесності.

#### **Спеціальні компетентності:**

СK03. Здатність усно і письмово презентувати та обговорювати результати наукових досліджень та/або інноваційних розробок українською та англійською мовами, глибоке розуміння англомовних наукових текстів в галузі комп'ютерної інженерії та комп'ютерних технологій.

СК05. Здатність ефективно застосовувати методи аналізу, математичне моделювання, виконувати натурні та обчислювальні експерименти при проведенні наукових досліджень у сфері комп'ютерної інженерії.

## **Програмні результати навчання**:

РН01. Мати передові концептуальні та методологічні знання з комп'ютерної інженерії і на межі предметних галузей, а також дослідницькі навички, достатні для проведення наукових і прикладних досліджень на рівні останніх світових досягнень з комп'ютерної інженерії, ІТ-інфраструктур та інформаційних технологій, отримання нових знань та/або здійснення інновацій.

РН02. Планувати і виконувати експериментальні та/або теоретичні дослідження з комп'ютерної інженерії та дотичних міждисциплінарних напрямів з використанням сучасних інструментів та дотриманням норм професійної і академічної етики, критично аналізувати результати власних досліджень і результати інших дослідників у контексті усього комплексу сучасних знань щодо досліджуваної проблем.РН07. Застосовувати загальні принципи та методи математики, інформатики та інших наук, а також сучасні методи та інструменти, цифрові технології та спеціалізоване програмне забезпечення для провадження досліджень у сфері комп'ютерної інженерії.

РН06. Вільно презентувати та обговорювати з фахівцями і нефахівцями результати досліджень, наукові та прикладні проблеми комп'ютерної інженерії державною та іноземною мовами усно та письмово, оприлюднювати результати досліджень у наукових публікаціях у провідних міжнародних наукових виданнях.

РН09. Застосовувати сучасні інструменти і технології пошуку, оброблення та аналізу інформації, зокрема, статистичні методи аналізу даних великого обсягу та/або складної структури, спеціалізовані бази даних та інформаційні системи.

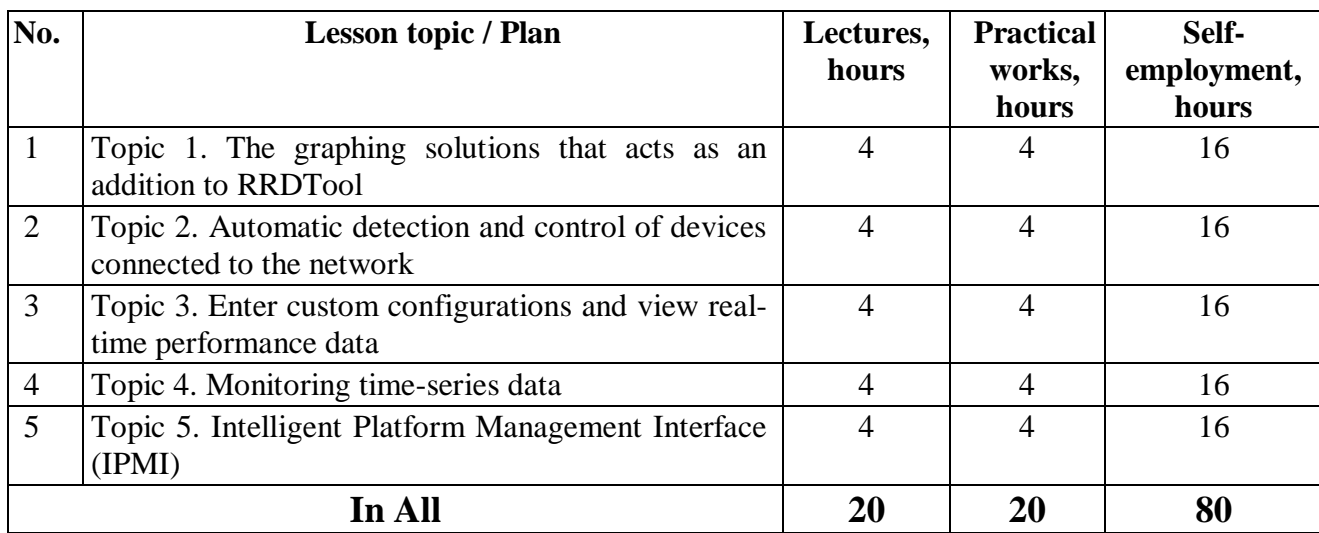

# **2. Program of academic discipline**

#### **The content of the discipline**

## **2.1. Lectures' plan**

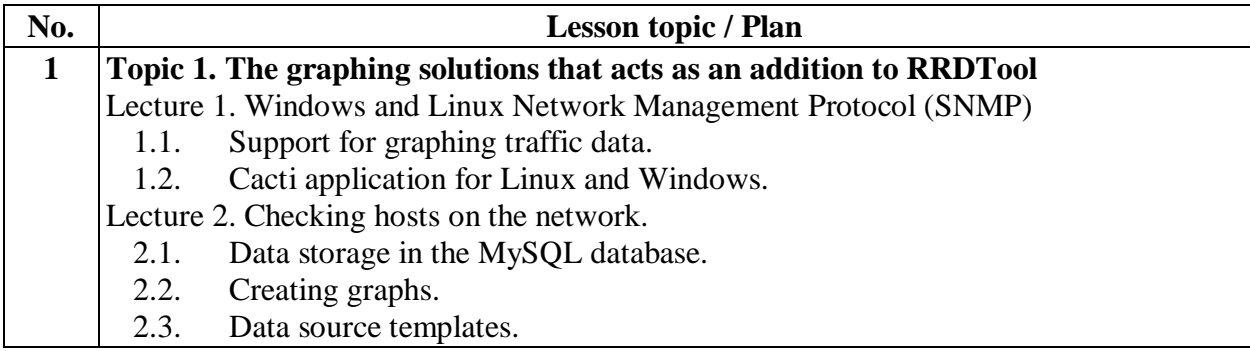

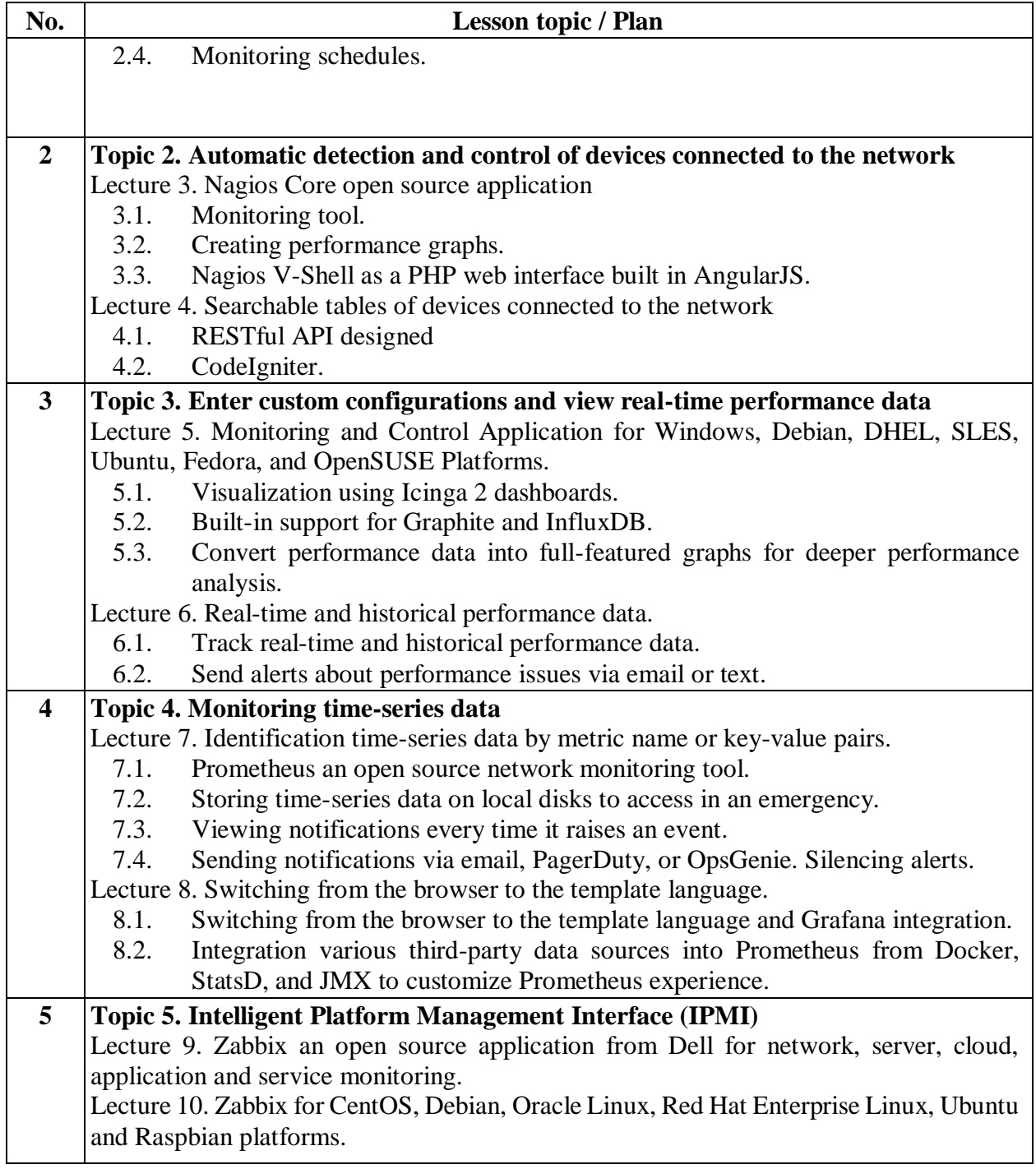

# **2.2. Practical works' plan**

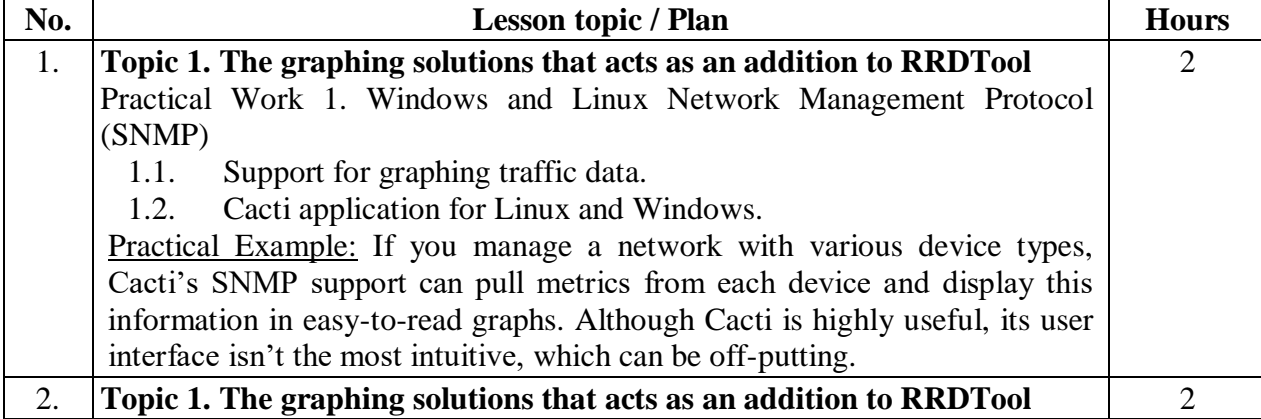

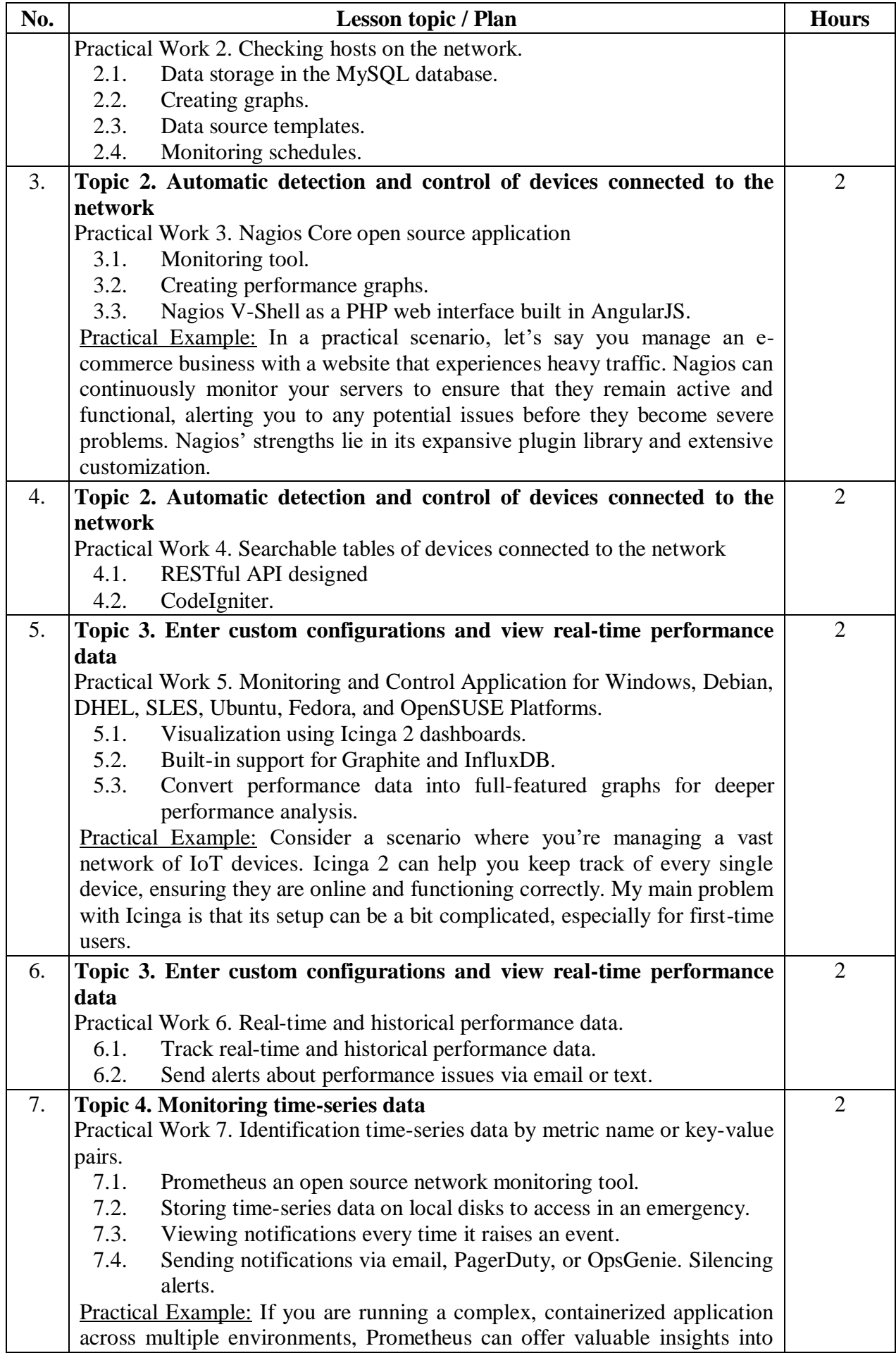

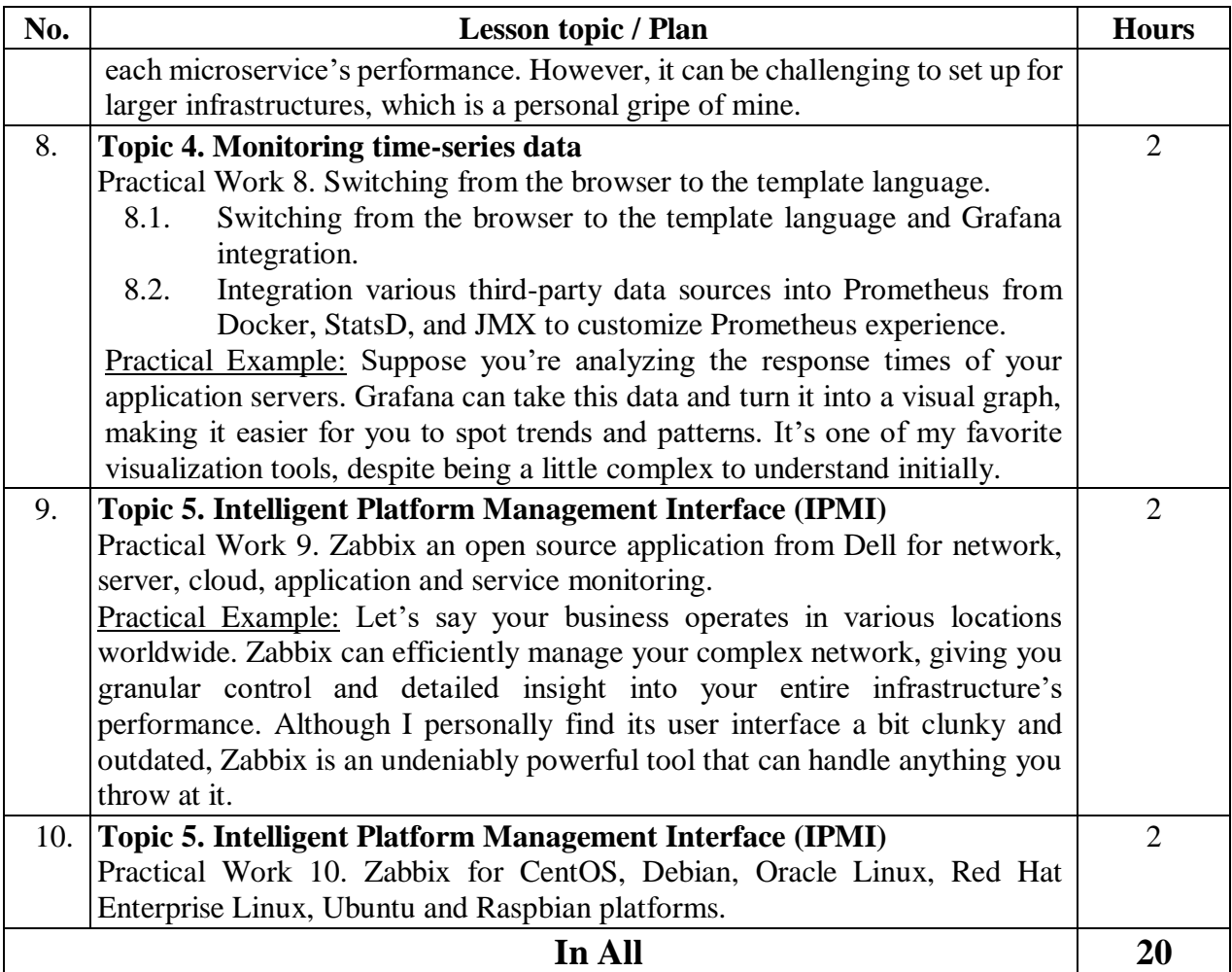

# **2.3. Technical support**

Lectures on " Free & Open Source for Network Monitoring & Control " are held in classes equipped with the necessary multimedia tools (projector, laptop).

Practices on the discipline are carried out in computer classes using Microsoft Office, Internet connection, free network monitoring tools <https://opensource.com/article/19/2/network-monitoring-tools> .

Task descriptions are posted in the Moodle distance learning system for the PhD program.

## **3. The of final control (Exam)**

1. The graphing solutions that acts as an addition to RRDTool

2. Windows and Linux Network Management Protocol (SNMP) support for graphing traffic data. Cacti application for Linux and Windows.

- 3. Checking hosts on the network.
- 4. Data storage in the MySQL database. Creating graphs.
- 5. Data source templates. Monitoring schedules.
- 6. Automatic detection and control of devices connected to the network
- 7. Nagios Core open source monitoring tool. Creating performance graphs.

8. Nagios V-Shell as a PHP web interface built in AngularJS, searchable tables and a RESTful API designed with CodeIgniter.

9. Enter custom configurations and view real-time performance data

10. Visualization using Icinga 2 dashboards for Windows, Debian, DHEL, SLES, Ubuntu, Fedora, and OpenSUSE.

11. Built-in support for Graphite and InfluxDB to convert performance data into full-featured graphs for deeper performance analysis.

12. Track real-time and historical performance data.

13. Send alerts about performance issues.

14. Monitoring time-series data

15. Prometheus an open source network monitoring tool.

16. Identification time-series data by metric name or key-value pairs.

17. Storing time-series data on local disks to access in an emergency.

18. Viewing notifications every time it raises an event.

19. Sending notifications via email, PagerDuty, or OpsGenie. Silencing alerts.

20. Switching from the browser to the template language and Grafana integration.

21. Integration various third-party data sources into Prometheus from Docker, StatsD, and JMX to customize Prometheus experience.

22. Intelligent Platform Management Interface (IPMI)

23. Zabbix an open source application from Dell for network, server, cloud, application and service monitoring.

24. Zabbix for CentOS, Debian, Oracle Linux, Red Hat Enterprise Linux, Ubuntu and Raspbian platforms.

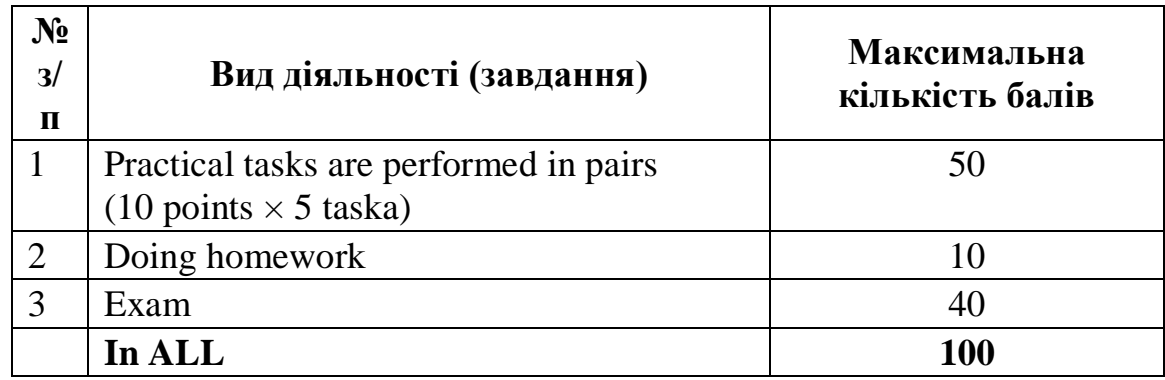

# **4. Criteria for assessing knowledge**

A student's answer is evaluated with a score of 9–10 points and 31–40 points on the exam (A on the ECTS scale and 5 on the national scale) if it demonstrates deep knowledge of all theoretical principles and ability to apply theoretical material for practical analysis and has no inaccuracies.

A student's answer is assessed with a score of 7–8 points and 21–30 points on the exam (B and C on the ECTS scale and 4 on the national scale) if it shows knowledge of all theoretical principles, ability to apply them in practice, but some inaccuracies are allowed.

The student's answer is evaluated with a score of 5–6 points and 11–20 points on the exam (D and E on the ECTS scale and 3 on the national scale), provided that he knows the basic theoretical principles and can use them in practice.

Білети для підсумкового контролю:

# **МІНІСТЕРСТВО ОСВІТИ І НАУКИ УКРАЇНИ**

# **Чорноморський національний університет імені Петра Могили**

Факультет комп'ютерних наук

Кафедра КІ, Спеціальність 123 «Комп'ютерна інженерія»

Дисципліна «Free & Open Source for Network Monitoring & Control»

# **Білет № 0**

- *1.* The graphing solutions that acts as an addition to RRDTool. *Up to 10 points*
- 2. Send alerts about performance issues. *Up to 10 points*
- *3.* Zabbix for Linux (DEMONSTRATION). *Up to 20 points*

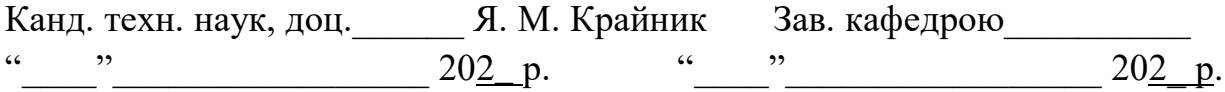

#### **5. Recommended sources**

#### *Basic*

1. Kumar A. Top 15 open source monitoring tools for IT professionals. Publ. Aug. 7, 2023. URL: https://www.fosslinux.com/110286/best-open-source-and-freemonitoring-tools.htm (Last accessed: 25.08.2023).

2. Ren J., Li T. Chapter 12: Network management / Michigan State University. URL: https://www.egr.msu.edu/~renjian/pubs/networkmanagement.pdf (Last accessed: 25.08.2023).

3. Rezaee A. Towards a cognitive network management and control system. Massachusetts Institute of Technology, 2020. 159 p.

#### *Additional*

4. Bischoff P. Top 5 open source network monitoring tools. Publ. Feb. 4, 2019. URL: https://opensource.com/article/19/2/network-monitoring-tools (Last accessed: 25.08.2023).

5. Krainyk Y., Davydenko Y., Tomas V. Configurable control node for wireless sensor network. 2019 3rd International Conference on Advanced Information and Communications Technologies (AICT), 2019.

6. Tohoiev O., Burlachenko I., Zhuravska I., Savinov V. The monitoring system based on a multi-agent approach for moving objects positioning in wireless networks. CEUR Workshop Proceedings : Proc. of the 3rd Int. Workshop on Computer Modeling and Intelligent Systems (CMIS-2020), Zaporizhzhia, Ukraine, Apr. 27 – May 1, 2020 [ed.: S. Subbotin], Vol. 2608. P. 79–90. DOI: 10.32782/cmis/2608-7.

7. Свідоцтво про реєстрацію авторського права на твір 107018. «Комп'ютерна програма "Smart Monitor"» : комп'ютерна програма / К. О. Обухова, І. М. Журавська, О. Р. Тогоєв ; дата реєстр. 04.08.2021, Бюл. № 66.